# **Discussion Session 7**

Sikun Lin

sikun@ucsb.edu

### Last time we covered ...

- Rendering Pipeline
  - Modeling matrices
  - Viewing matrix
  - Projection matrix (&transform into canonical view volume)
  - Polygon clipping
  - Depth test

# Today's Topic

- How to draw things onto pixels
  - Line Drawing
  - Scan conversion
  - (both with codes samples)

# Line Drawing

- Bresenham's Line Algorithm
- Bresenham's Circle Algorithm

### Bresenham DDA Algorithm

- Developed by Jack E.
   Bresenham at IBM
- Ran on Calcomp plotter
- Based on the idea of Digital Difference Analyzer

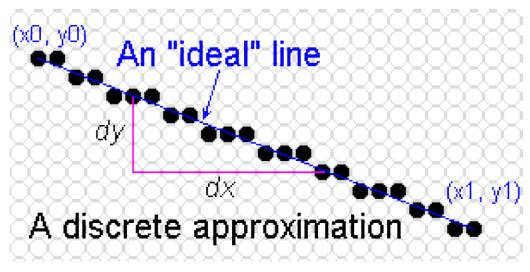

#### A DDA Line Drawing Function

```
Line(int x1, int y1, int x2, int y2){
  int dx = x1 - x2, dy = y2 - y1;
  int n = max(abs(dx), abs(dy));
  float dt = n, dxdt = dx/dt, dydt = dy/dt;
  float x = x1, y = y1;
  while (n--)
  {
     DrawPoint( round(x), round(y) );
     x += dxdt;
     y += dydt;
```

#### What's bad about this?

### We can do better!

- Get rid of floating point operations
- The idea: chose the rights pixels from those next to the current pixel
  - Assume: dx > dy > 0

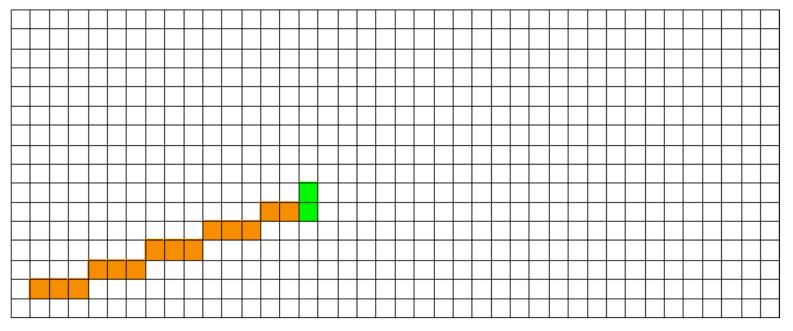

Which of the green pixels is next?

#### Key Idea

- We only ever go: *right* one pixel, or *up and right* one pixel (0 < slope < 1). Call these choices "E" and "NE"</p>
- Imagine pixels as "lattice points" on a grid
- Given next X coordinate, we only need to chose between y and y+1. (y is the Y coordinate of the last pixel)

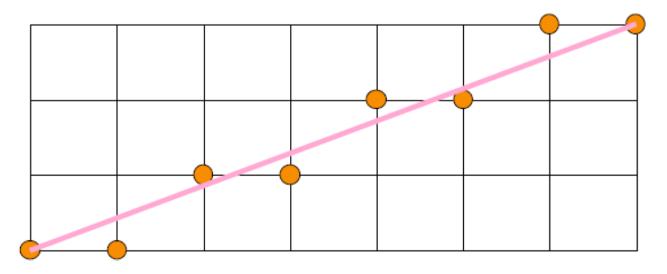

### The Midpoint Test

- Look at the vertical grid the line intersects
- On which side of the midpoint (y+1/2) does the intersection lie?
- ► If it above the midpoint go NE, otherwise go E

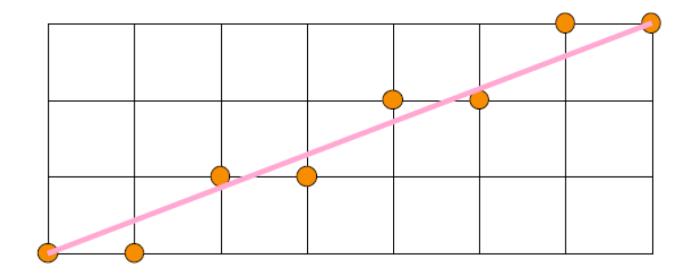

#### Our Example

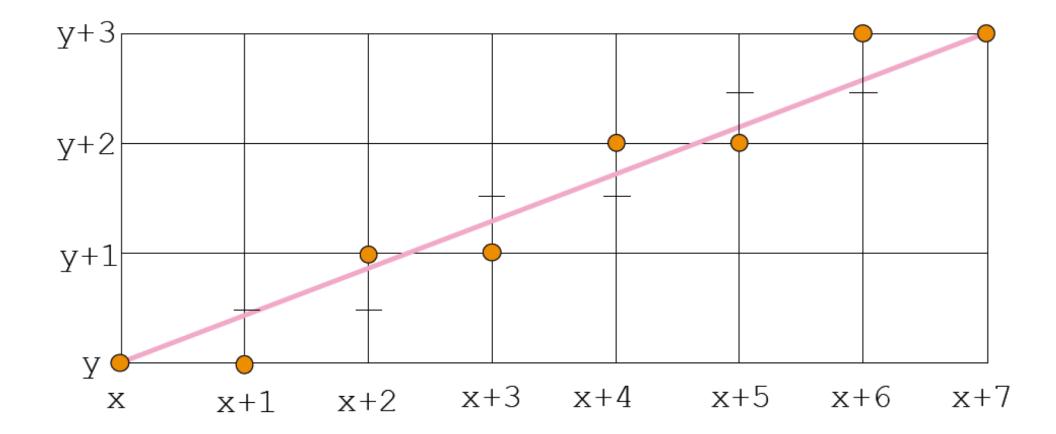

### **Implicit Functions**

- Normally a line is defined as y = mx + b
- Instead, define F(x,y) = ax+by+c, and let the line be everywhere F(x,y) = 0
- Now if F(x,y)>0, we're "above" the line, and if F(x,y) < 0, we're "below" the line</p>

### So what?

- We can evaluate the implicit line function at the midpoint to determine what to draw next!
- Even better, we can use the last function evaluation to find the next one cheaply!
- For any *x,y*:

$$F(x+1, y) - F(x, y) = a$$
  
$$F(x+1, y+1) - F(x, y) = a + b$$

### Midpoint Algorithm

```
DrawPoint( x, y );
while (x < x2){
    x++;
    if ( e <= 0 ) { e += incrE; }
    else { y++; e += incrNE; }
    DrawPoint( x, y );
}</pre>
```

function evaluation at each x value (actually multiplied by 2, but we only need sign)

 Easily extended for lines with arbitrary slopes

### Midpoint Algorithm for Circles

- Only consider the second octant (others are symmetric)
- Midpoint test still works: do we go right, or right and down?

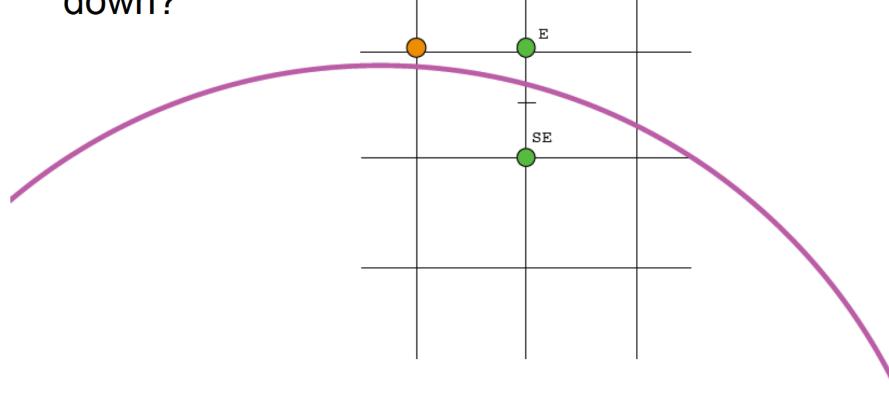

The circle's implicit function (with radius r):

$$F(x,y) = x^2 + y^2 - r^2$$

Once we know the value of the implicit function at one midpoint we get the value at the next with the same differencing technique:

If we're going E: 
$$F(x+2, y) - F(x+1, y) = 2x + 3$$

• If we're going SE: F(x+2, y-1) - F(x+1, y) = 2(x-y) + 5

### Drawing the 2<sup>nd</sup> Ocatant

```
void Circle(int cx, int cy, int radius){
   int x = 0, y = radius, e = 1-radius;
   DrawPoint( x + cx, y + cy);
   while (y > x){
      if (e < 0) // Go "east"
                   3;
        e += (2*x
      else // Go "south-east"
        e + = 2^{*}(x-y)
                      + 5;
         y--;
      X++;
      DrawPoint(x + cx, y + cy);
```

- Lots of "expensive" multiplies! Can we get rid of them?
- Perform finite difference in the "e" variable itself
  - If we go E:  $e_{new} e_{old} = 2$

• If we go SE: 
$$e_{new} - e_{old} = 4$$

```
Final Circle Drawer
void Circle(int cx, int cy, int radius){
   int x = 0, y = radius, e = 1-radius;
   int incrE = 3, incrSE = -2*radius + 5
   DrawPoint( x + cx, y + cy);
   while (y > x){
   if (e < 0) // Go "east"
     e += incrE;
                                    This looks pretty
     incrE += 2; incrSE += 2;
   } else // Go "south-east"
                                      fast!
     e += incrSE;
     incrE += 2; incrSE += 4;
     y--;
   }
   X++;
   DrawPoint(x + cx, y + cy);
```

## Scan Conversion

• Figuring out which pixels to turn on

#### Scan Conversion

 Render an image of a geometric primitive by setting pixel colors

• Example: Filling the inside of a triangle

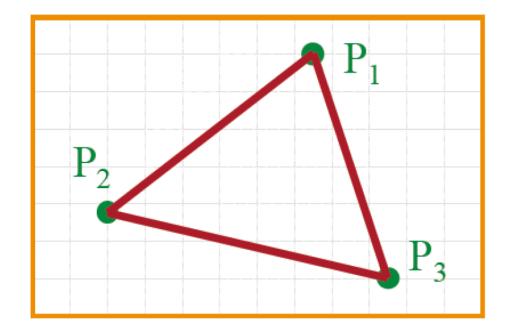

#### Scan Conversion

 Render an image of a geometric primitive by setting pixel colors

• Example: Filling the inside of a triangle

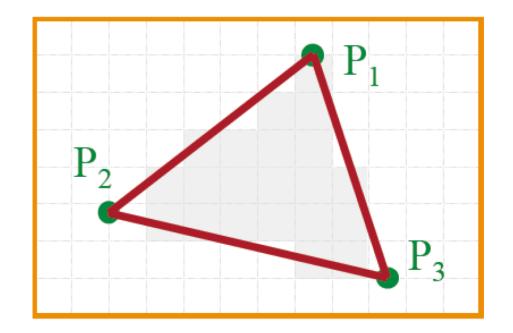

### **Triangle Scan Conversion**

#### Properties of a good algorithm

- Symmetric
- Straight edges
- Antialiased edges
- No cracks between adjacent primitives
- MUST BE FAST!

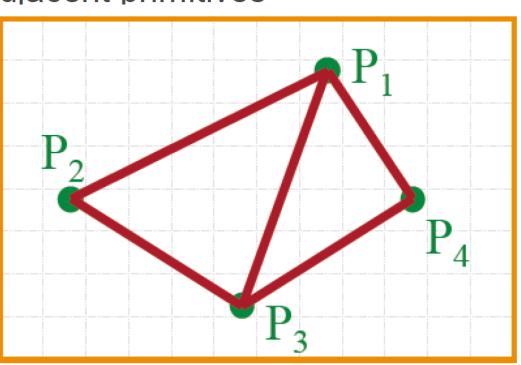

### Simple Algorithm

Color all pixels inside triangle

```
void ScanTriangle(Triangle T, Color rgba){
  for each pixel P at (x,y){
    if (Inside(T, P))
        SetPixel(x, y, rgba);
}
```

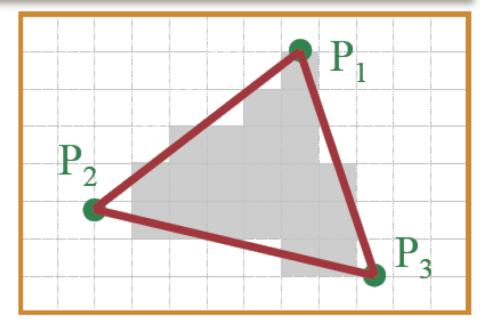

### Line defines 2 half spaces

- Implicit equation for a line
  - On line: ax + by + c = 0
  - On right: ax + by + c < 0
  - On left: ax + by + c > 0

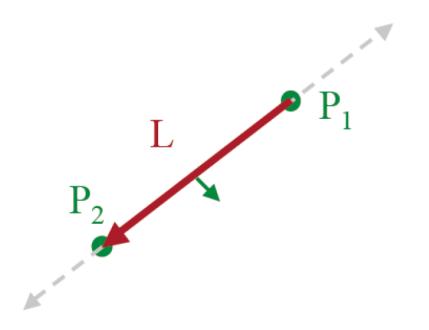

### Inside Triangle Test

- A point is inside a triangle if it is in the positive halfspace of all three boundary lines
  - Triangle vertices are ordered counter-clockwise
  - Point must be on the left side of every boundary line

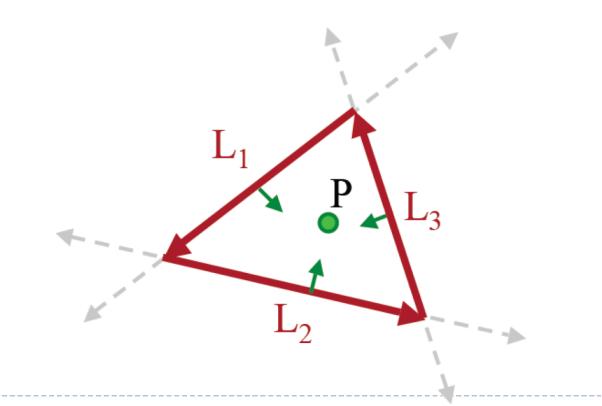

#### Inside Triangle Test

```
Boolean Inside (Triangle T, Point P)
  for each boundary line L of T {
     Scalar d = L.a*P.x + L.b*P.y + L.c;
     if (d < 0.0) return FALSE;
  return TRUE;
```

### Simple Algorithm

What's bad about this algorithm?

```
void ScanTriangle(Triangle T, Color rgba){
   for each pixel P at (x,y){
      if (Inside(T, P))
        SetPixel(x, y, rgba);
   }
}
```

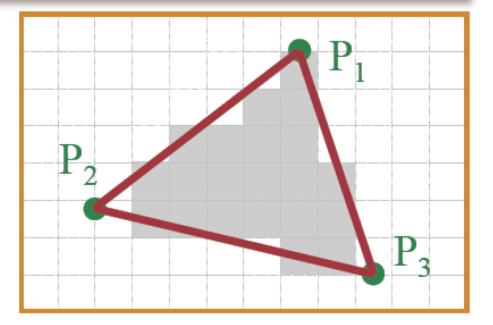

### Triangle Sweep-Line Algorithm

- Take advantage of spatial coherence
  - Compute which pixels are inside using horizontal spans
  - Process horizontal spans in scaline order
- Take advantage of edge linearity
  - Use edges slopes to update coordinate incrementally

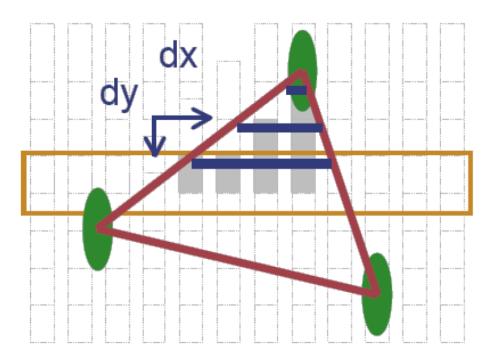

### Triangle Sweep-Line Algorithm

```
void ScanTriangle(Triangle T, Color rgba){
    for each edge pair {
          initialize x_L, x_R;
          compute dx_L/dy_L and dx_R/dy_R;
          for each scanline at y
          for (int x = x<sub>L</sub>; x <= x<sub>R</sub>; x++)
SetPixel(x, y, rgba);
          x_{L} += dx_{L}/dy_{L};
x_{R} += dx_{R}/dy_{R};
                                                           dx
                                                                                    dx<sub>R</sub>
                                                   dy<sub>L</sub>
                                                                                          dy<sub>R</sub>
                                                                                 XR
```

### Polygon Scan Conversion

- Fill pixels inside a polygon
  - Triangle
  - Quadrilateral
  - Convex
  - Star-shaped
  - Concave
  - Self-intersecting
  - Holes

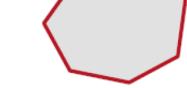

What problems do we encounter with arbitrary polygons?

### Polygon Scan Conversion

- · Need better test for points inside polygon
  - Triangle method works only for convex polygons

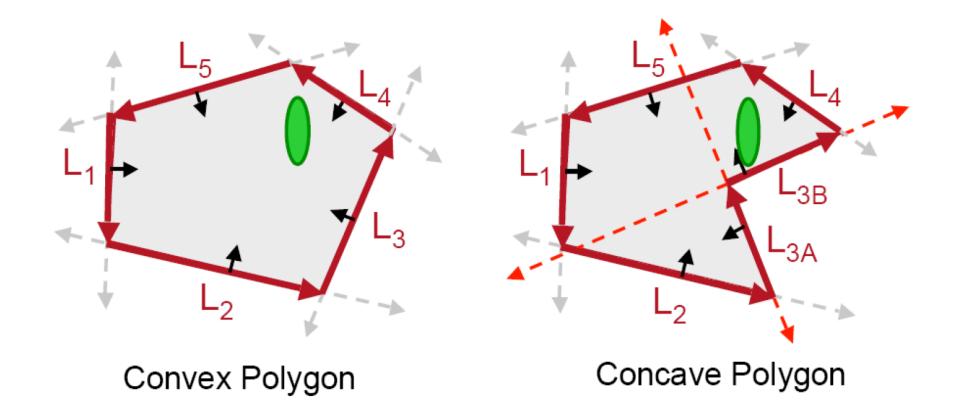

### Inside Polygon Rule

What's a good rule for which pixels are inside?

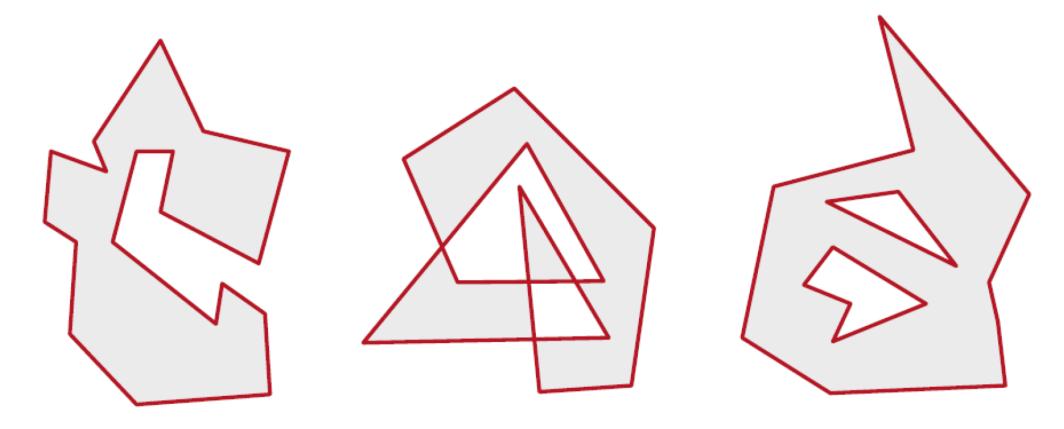

Concave

Self-Intersecting

With Holes

### Inside Polygon Rule

#### Odd-parity rule

Any ray from P to infinity cross an odd number of edges

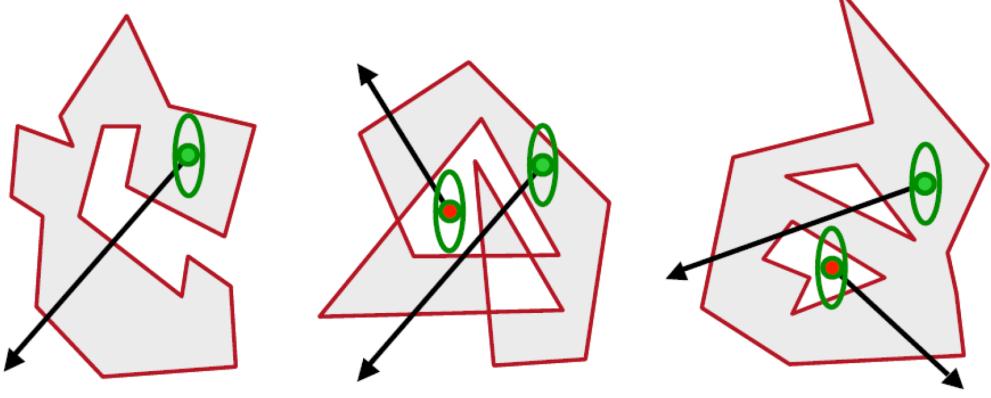

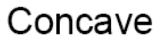

Self-Intersecting

With Holes

# That's what we discussed last time!

• Scanline algorithm

### Polygon Sweep-Line Algorithm

- Incremental algorithm to find spans, and determine insideness with odd parity rule
  - Takes advantage of scanline coherence

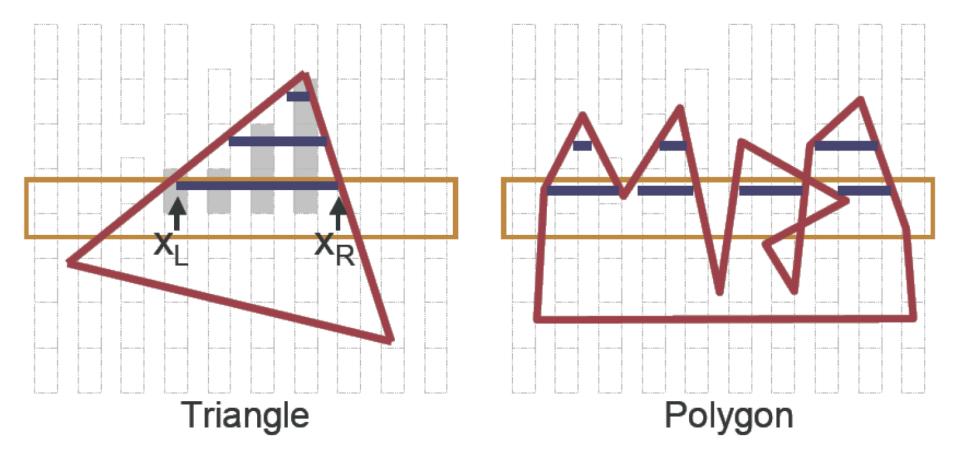

#### Polygon Sweep-Line Algorithm

void ScanPolygon(Triangle T, Color rgba){
 sort edges by maxy
 make empty "active edge list"
 for each scanline (top-to-bottom) {
 insert/remove edges from "active edge list"
 update x coordinate of every active edge
 sort active edges by x coordinate
 for each pair of active edges (left-to-right)
 SetPixels(x<sub>i</sub>, x<sub>i+1</sub>, y, rgba);

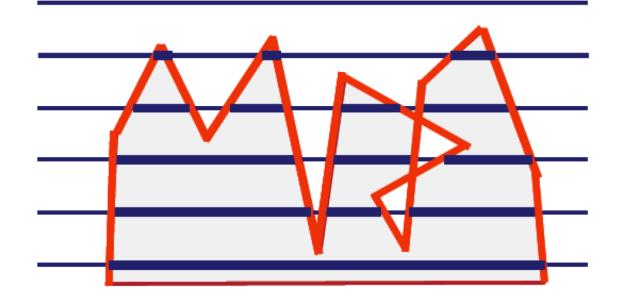

### Hardware Scan Convert

- Turn everything into triangles!
  - Scan convert Triangles

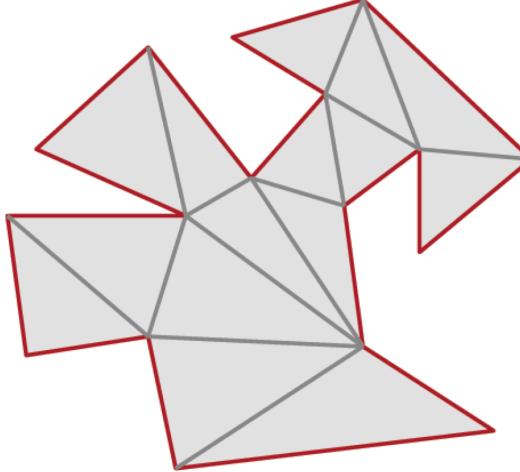

### Hardware Antialiasing

- Supersample pixels
  - Multiple samples per pixel
  - Average subpixel intensities (box filter)
  - Trades intensity resolution for spatial resolution

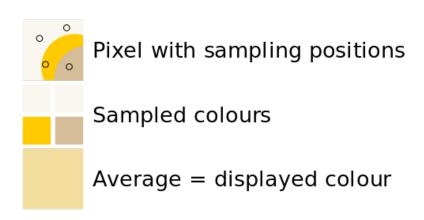

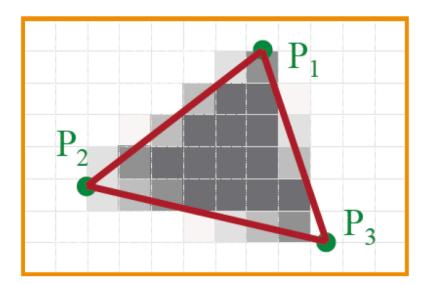

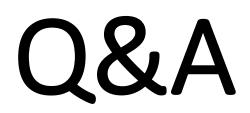

ref: <u>http://comp575.web.unc.edu/files/2010/10/14\_ScanConversion.pdf</u>